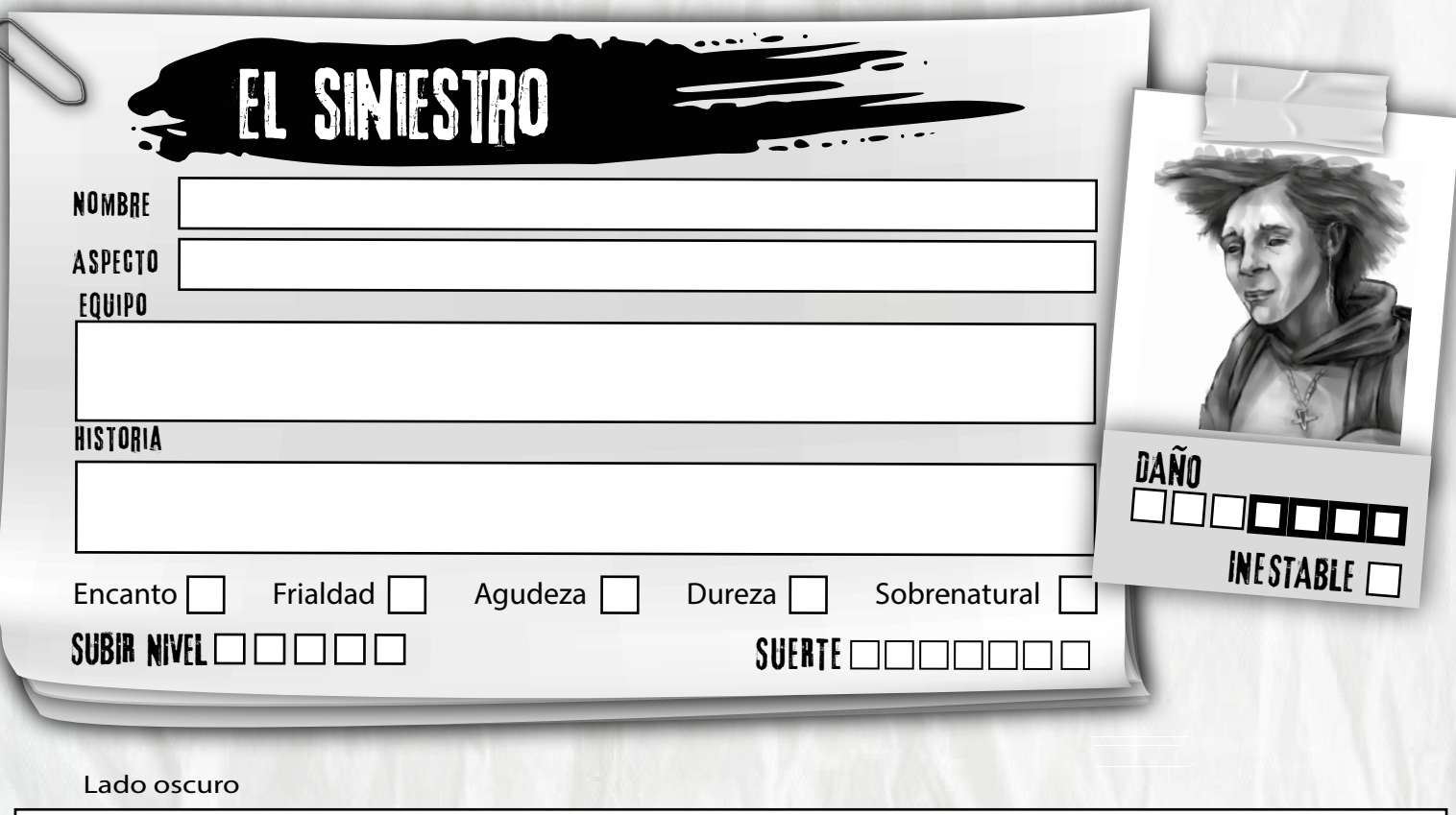

#### **Mejoras**

 $\Box$  +1 Sobrenatural (máx.3)  $\Box$ +1 Encanto (máx.2)  $\Box$ +1 Frialdad (máx.2)  $\Box$ +1 Agudeza (máx.2) +1 movimiento de Siniestro.

Cambia algunas de tus etiquetas de lado oscuro (o todas).

Obtienes una biblioteca mística, igual que la opción del refugio de la Experta.

+1 movimiento de otro libreto.

# **Mejoras Avanzadas**

- $\Box$  Ganas +1 a cualquier valor (máximo +3).
- $\Box$  Cambia el libreto de este cazador por uno nuevo.
- Crea un segundo cazador para jugar con él, además de con este.
- Marca dos movimientos básicos y conviértelos en movimientos avanzados.
- Marca otros dos movimientos básicos y conviértelos en movimientos avanzados.
- □ Retira a este cazador del juego. Quedará totalmente a salvo.
- Descubres cómo utilizar tus poderes a un precio menor. Borra permanentemente una etiqueta de lado oscuro.

## **Telepatía:**

Puedes leer los pensamientos de la gente y colocar palabras dentro de sus mentes. Esto te puede permitir **investigar un misterio** o **interpretar una mala situación** sin necesidad real de tener que hablar. También puedes **manipular a alguien** sin tener que hablar. Sigues teniendo que hacer las tiradas para esos movimientos de la forma normal, pero la gente no se espera lo sobrenatural que resulta tu comunicación mental.

#### □ Maleficio:

Cuando pronuncias un conjuro (con **usar magia**), además de los efectos normales puedes elegir uno de los siguientes:

- $\Theta$  El objetivo contrae una enfermedad.
- $\Theta$  El objetivo sufre de inmediato daño [daño 2, mágico, ignora armadura].
- El objetivo rompe algo preciado o importante.

## **La mirada:**

Puedes ver lo invisible, especialmente los espíritus y las influencias mágicas. Puedes comunicarte con los espíritus que veas y estos te darán más posibilidades de encontrar pistas cuando usas **investigar un misterio**. Tal vez incluso puedas hacer tratos con ellos.

## **Premoniciones:**

Al inicio de cada misterio, tira +Sobrenatural. Con un 10+, obtienes una visión detallada sobre algo malo que aún está por ocurrir. Recibes +1 futuro para evitar que se convierta en realidad y te anotas experiencia si lo detienes. Con un 7-9, recibes imágenes borrosas de algo malo que aún está por ocurrir. Te anotas experiencia si lo detienes. Con un fallo, recibes una visión de algo malo que te va a suceder y el Guardián obtiene 3 puntos de reserva. Los puede gastar en relación 1 a 1 como penalizadores en las tiradas que hagas.

## **Presentimientos:**

Cuando, en algún lugar en el que no te encuentras, está sucediendo algo malo (o está a punto de ocurrir), tira +Agudeza. Con un 10+, sabías dónde necesitabas ir, justo a tiempo para llegar a ese lugar. Con un 7-9, llegas al lugar tarde (a tiempo de intervenir, pero no de evitar completamente el suceso). Con un fallo, llegas al lugar justo a tiempo para meterte en problemas tú solito.

## **Conectar:**

Puedes conectar tu mente con un monstruo o un esbirro. Tira +Sobrenatural. Con un 10+, ganas 3 puntos de reserva. Con un 7-9, ganas 1 punto de reserva. Con un fallo, el monstruo se percata de ti. Puedes gastar 1 punto de reserva para hacerle al Guardián una de las siguientes preguntas y además ganarás +1 continuo mientras actúes conforme a las respuestas:

- ¿Dónde se encuentra la criatura ahora mismo?
- $\bigoplus$  ¿Qué planea hacer ahora mismo?
- ¿A quién atacará a continuación?
- ¿A quién considera la mayor amenaza contra él?
- ¿Cómo puedo atraer su atención?

#### **El gran mal de ojo:**

Puedes usar tus poderes para **patear culos**. Tira +Sobrenatural en lugar de +Dureza. El ataque se considera como [daño 2, cerca, obvio, ignora-armadura]. Con un fallo, recibirás un contragolpe mágico.

# **Mala suerte:**

Puedes forzar que ocurran coincidencias de la manera que quieras que sucedan. Cuando usas **mala suerte** sobre un objetivo, tira +Sobrenatural. Con un 10+, obtienes 2 puntos de reserva y con un 7-9 obtienes 1. Con un fallo, el Guardián obtiene 2 puntos de reserva para usarlos contra ti de forma similar. Gasta tu reserva para:

- Interferir con un cazador, imponiéndole -1 futuro.
- $\Theta$  Ayudar a un cazador, proporcionándole +1 futuro (porque interfieres con su enemigo).
- $\bigoplus$  Interferir con lo que está tratando de hacer un monstruo, esbirro o espectador.
- $\bigoplus$  Infligir 1 daño al objetivo, provocado por un accidente.
- El objetivo encuentra algo que dejaste para él.
- El objetivo pierde algo que tú encontrarás pronto.

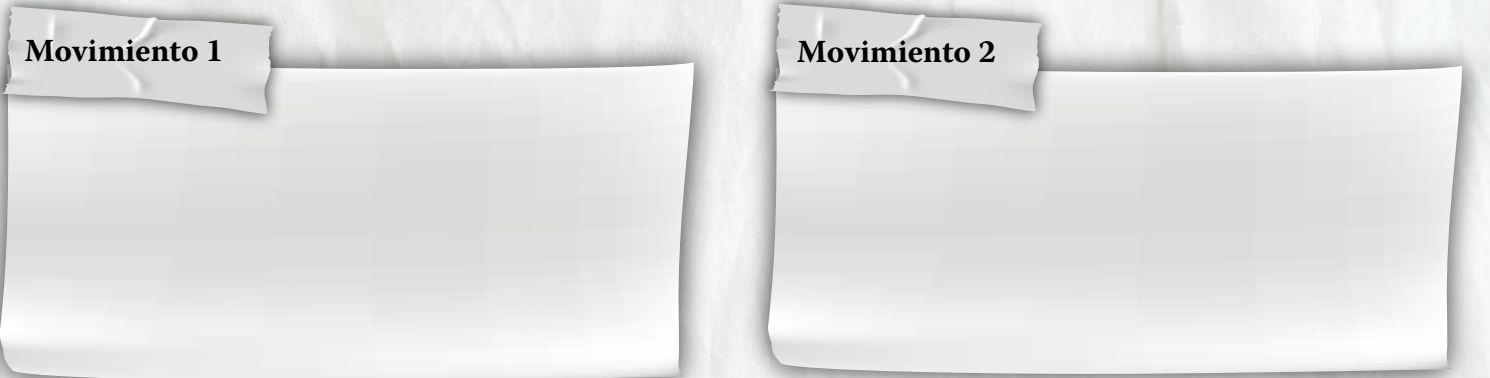